# **Element.InsertTableAfter(Int32, Int32, TableFormatting)**

# **Description**

**C#**

Creates and returns a [Table](https://wiki.softartisans.com/display/WW11/Table) at the end of this Element. The table will contain the specified number of rows and columns. It will also be formatted with the properties specified.

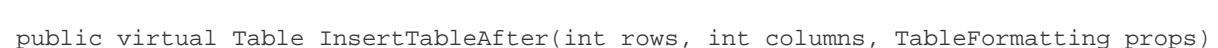

**vb.net**

```
Public Overridable Function InsertTableAfter(ByVal rows As Integer, ByVal columns As
Integer, ByVal props As TableFormatting) As Table
```
## **Parameters**

#### **rows**

An int representing the number of rows the table will have.

#### **columns**

An int representing the number of columns the table will have.

#### **props**

A [TableFormatting](https://wiki.softartisans.com/display/WW11/TableFormatting) object representing the formatting properties to apply to the table.

### **Returns**

A Table object representing the newly created table.

### **Examples**

#### **C#**

Table tbl = e.InsertTableAfter(2, 3, tFormatting);

#### **vb.net**

Dim tbl As Table = e.InsertTableAfter(2, 3, tFormatting)